## 【Office(32 ビット版、64 ビット版)の確認⽅法 ※Office2013 以降】

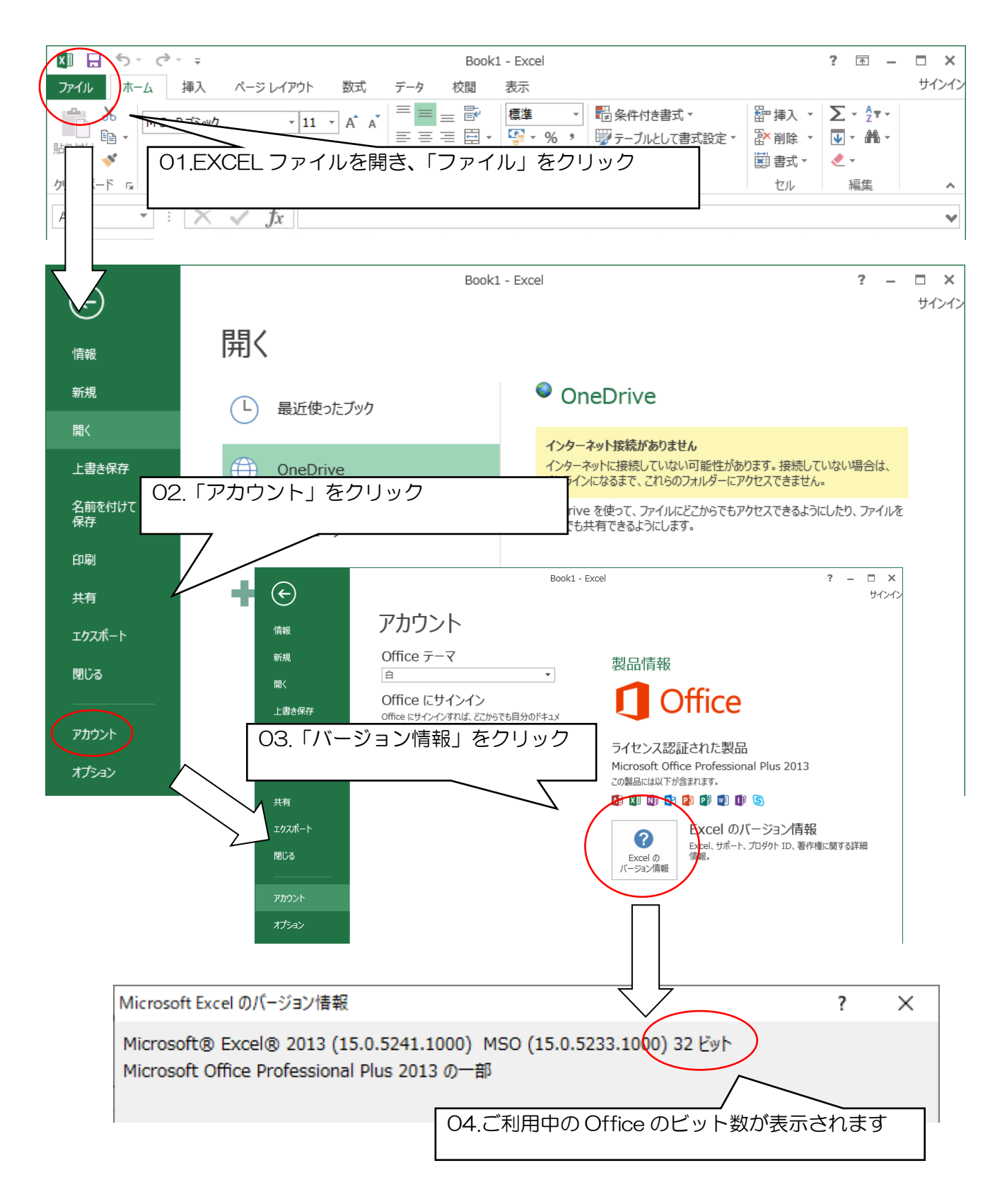

## ※Office 製品が 32 ビットなら「x86」、64 ビットなら「x64」をインストールしてください。

※Office 製品(Word、Excel 等)とビット数が異なる場合、こめっとナビ/こめっとナビ(大豆)は 正常に動作しません。

※解らない場合はご連絡ください。

株式会社システムビート TEL 096-380-8686